## **CoCoA-5**

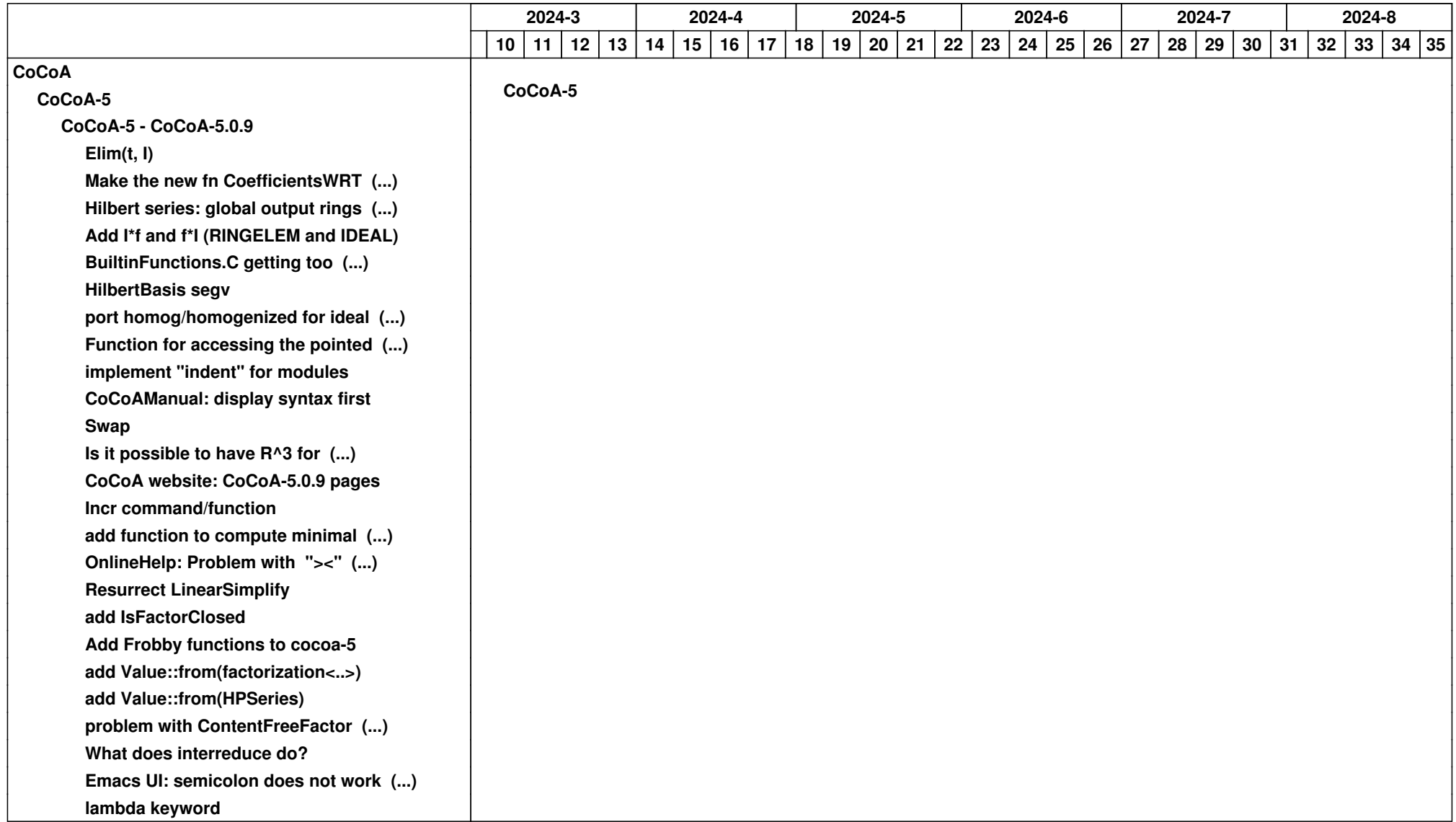

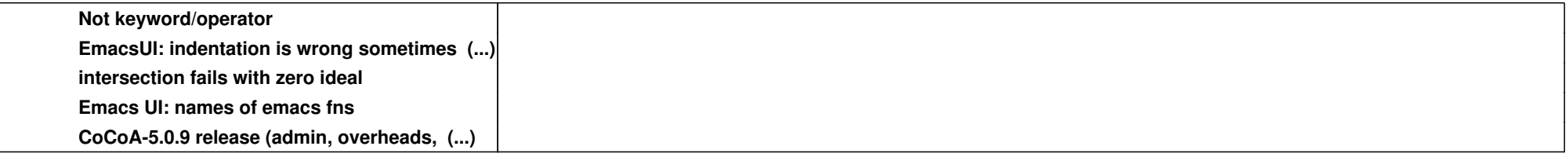